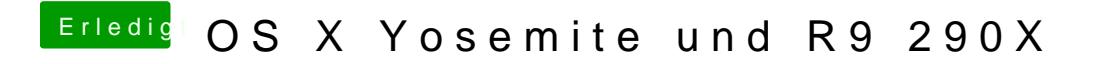

Beitrag von TuRock vom 20. Oktober 2014, 20:42

Installiere mal die zwei Kext Dateien... s.Anhnag!